## Vacation Payout Form

Additional Pay **eTIME** Spreadsheet

Employee record must be terminated to receive payment.

## *Employee Termination Information (Enter the payroll information for the employee being paid.)*

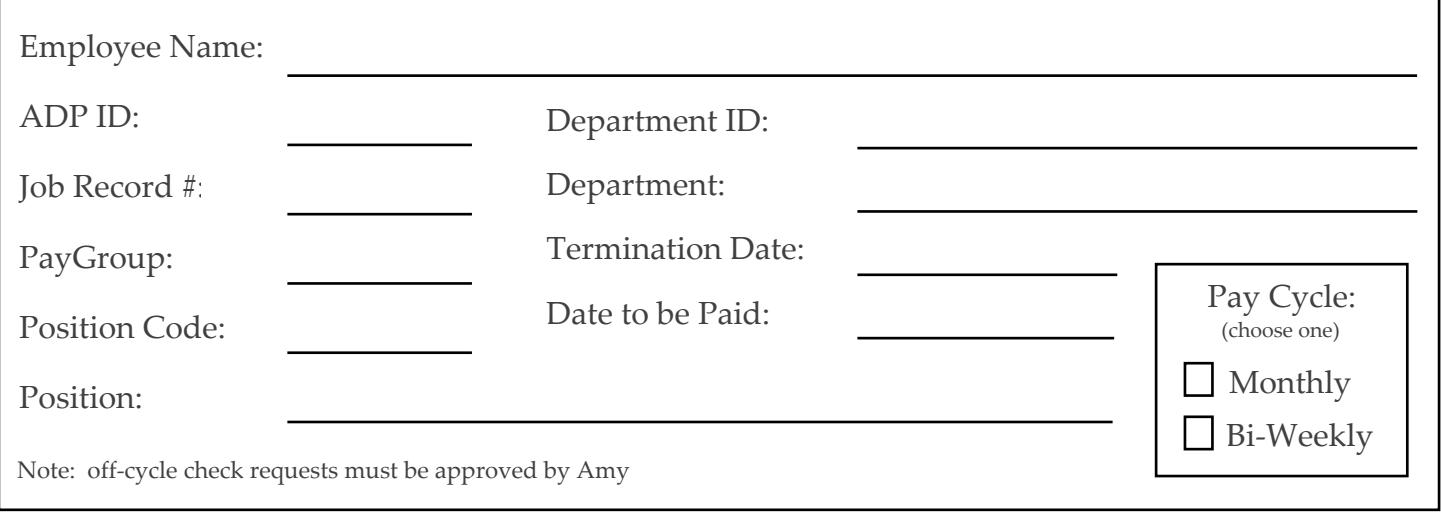

## *Vacation Payout Calculation = Hourly Rate \* Hours Available (Not to Exceed 360 Hours)*

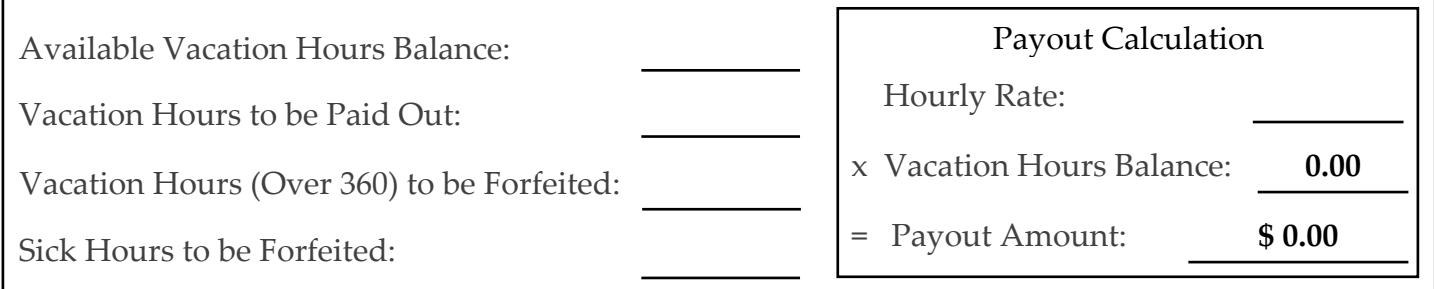

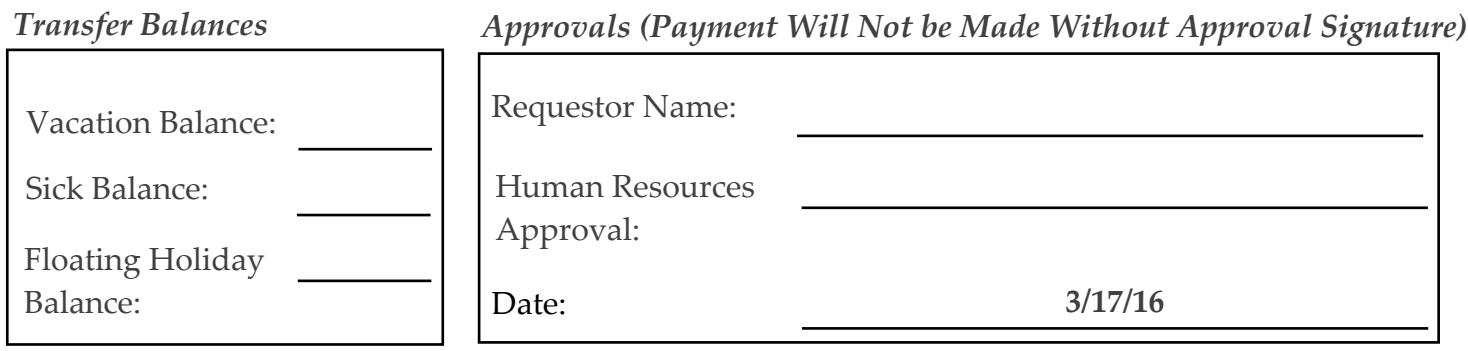

*Comments/Notes: (example explain any variances between eTime balances and above calculation)*